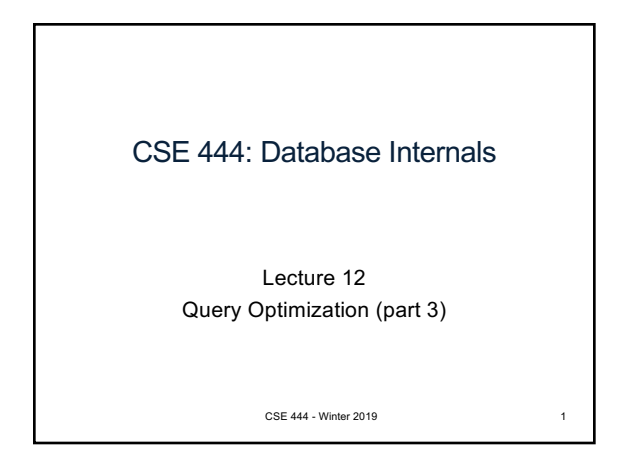

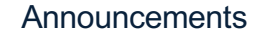

- Lab 2 due tomorrow
- Lab 1 grades out today: – Some student's codes wouldn't compile on attu, in your feedback it will say to email your TA.
- HW 5 due Monday application of techniques in lecture
- Quiz 1+2 on Monday

CSE 444 - Winter 2019 2

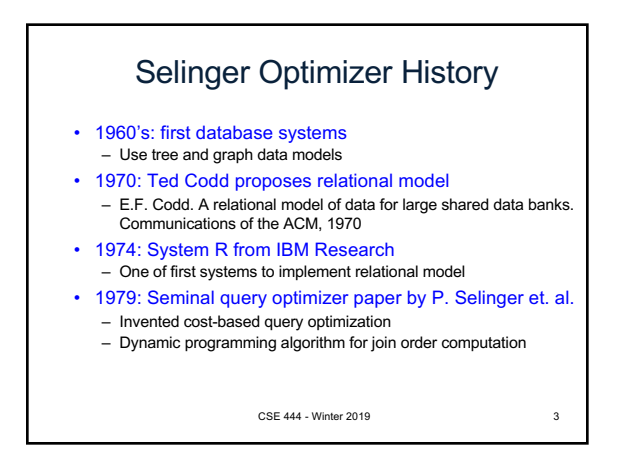

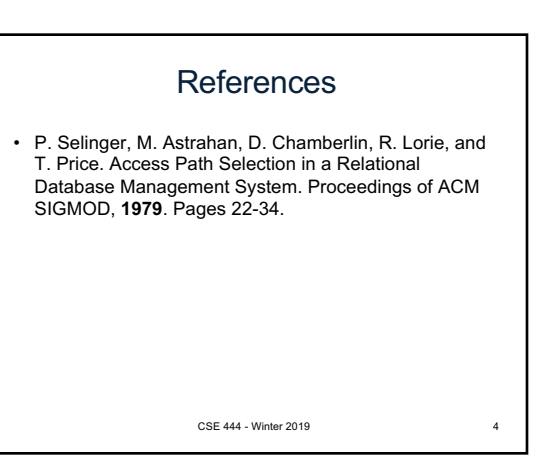

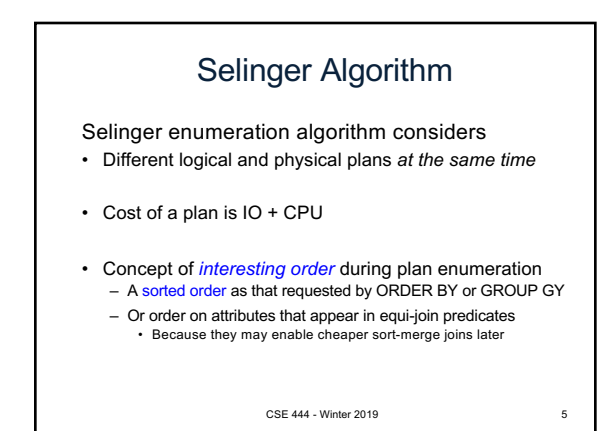

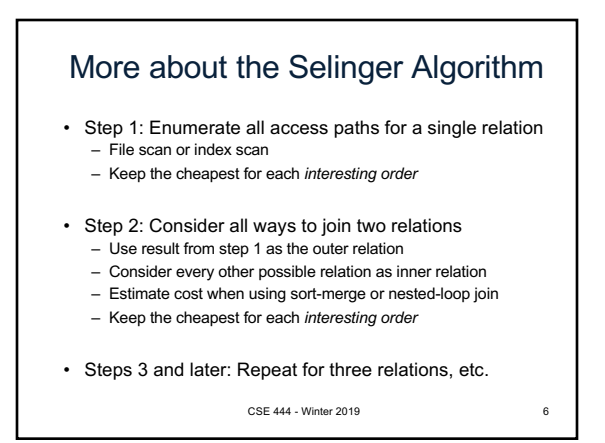

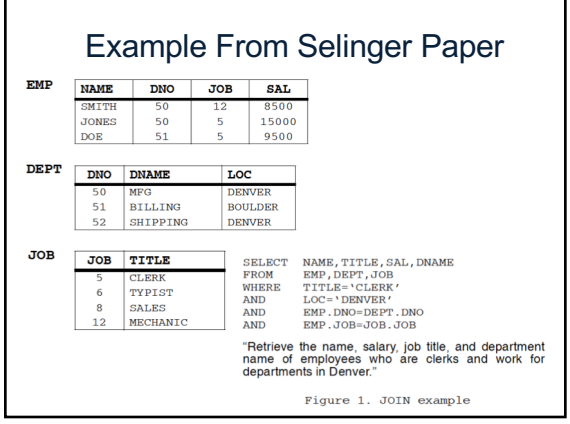

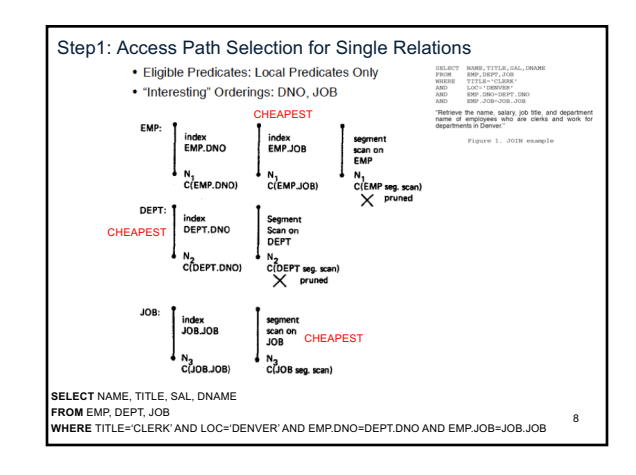

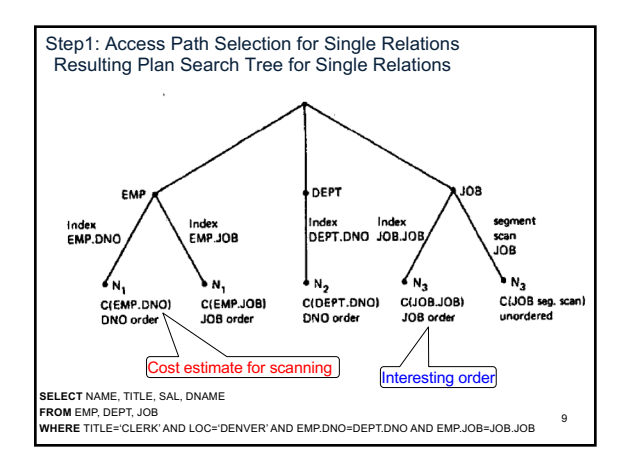

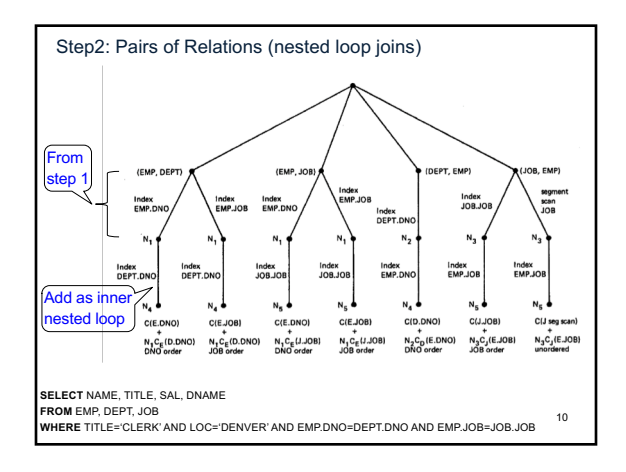

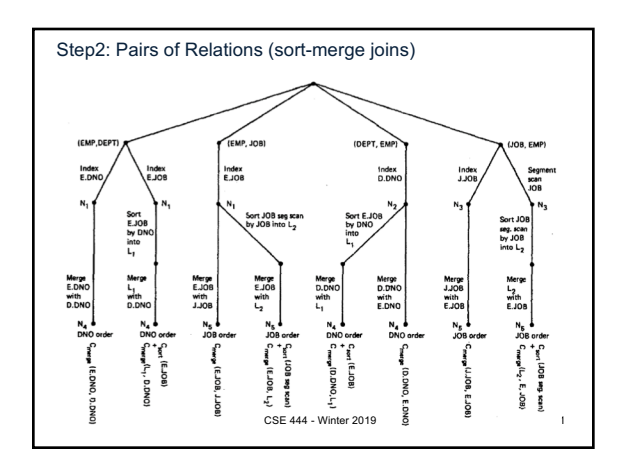

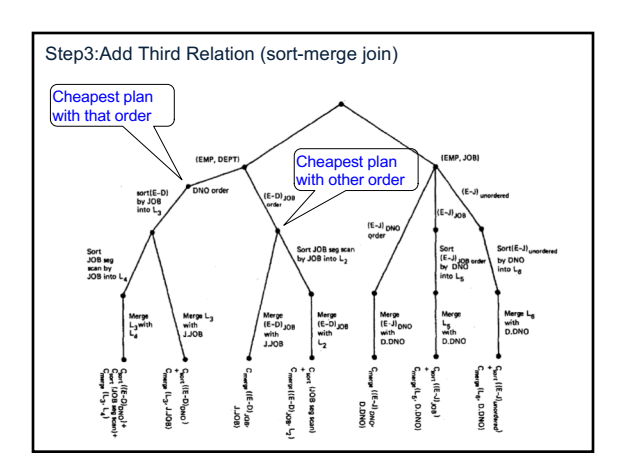

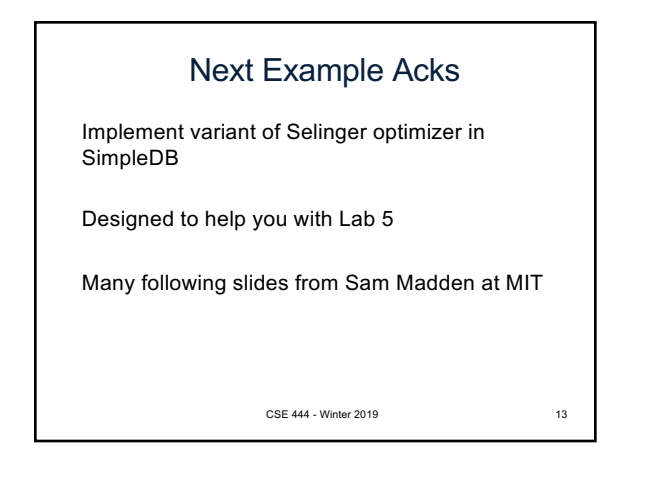

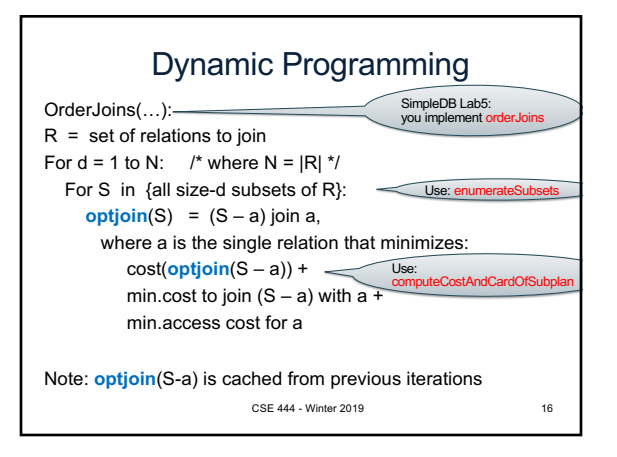

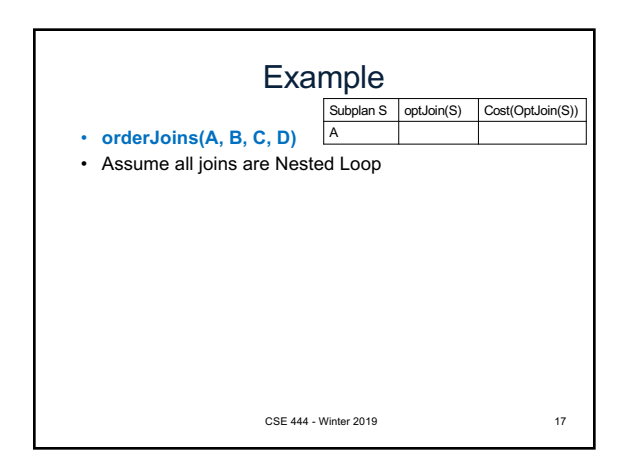

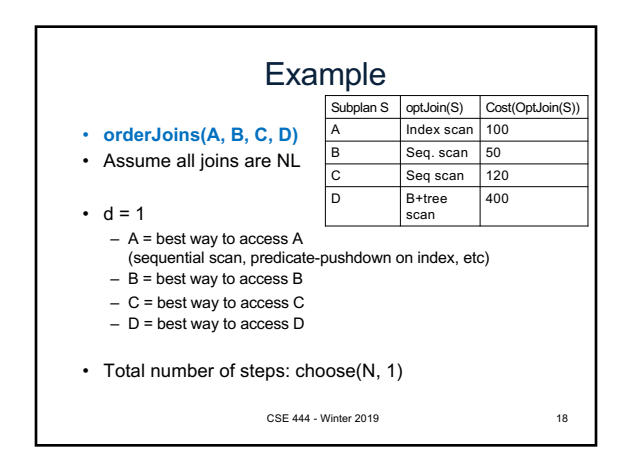

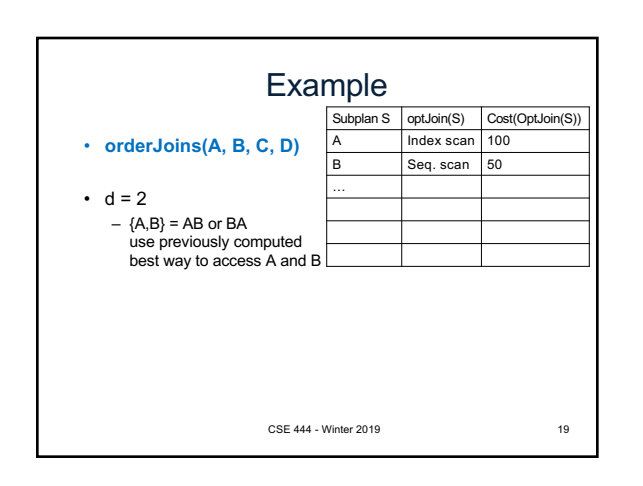

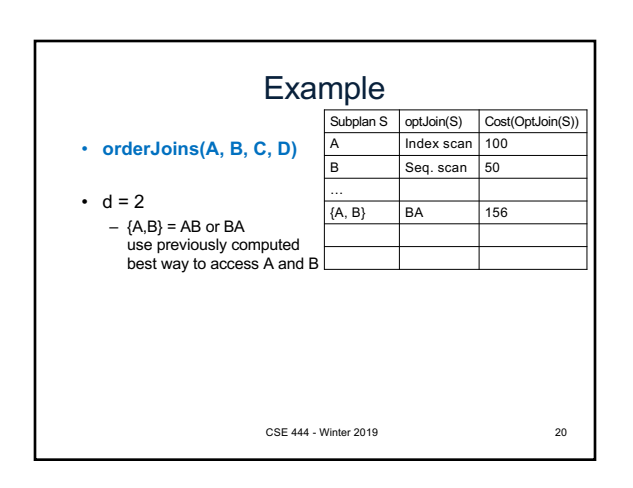

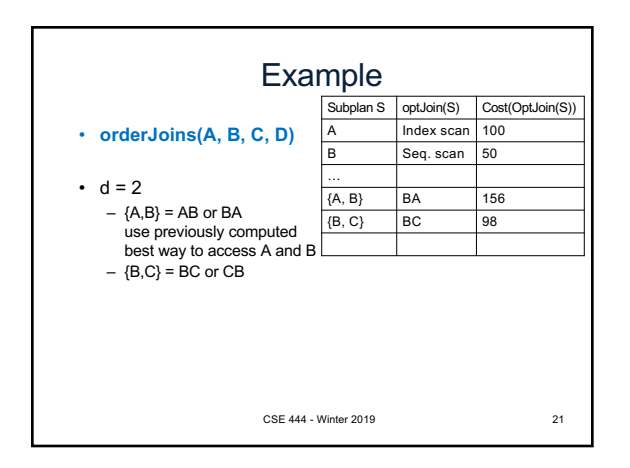

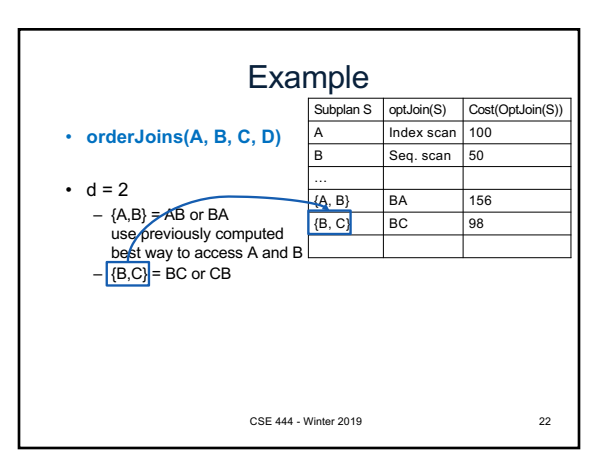

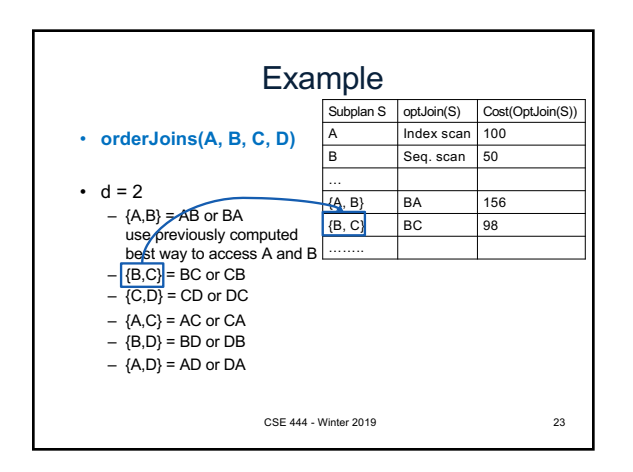

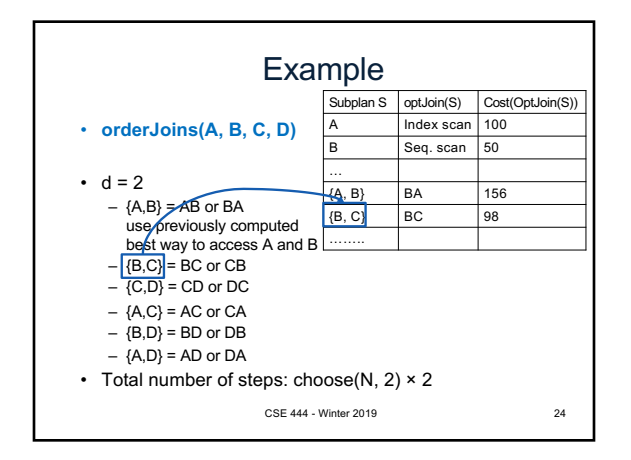

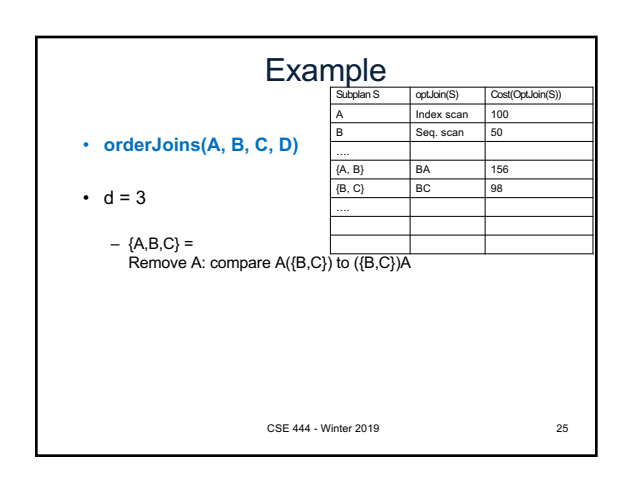

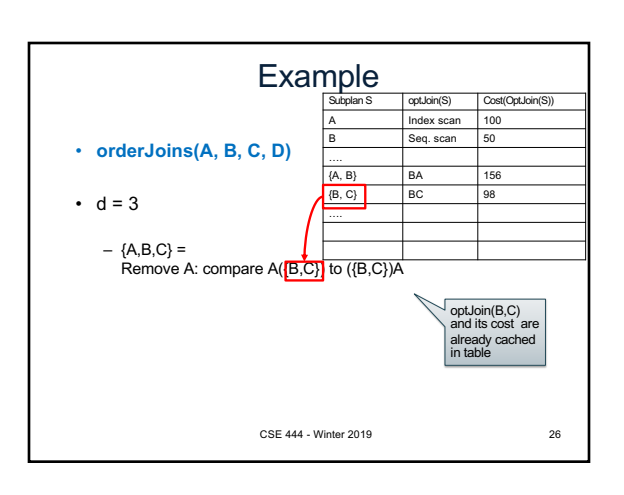

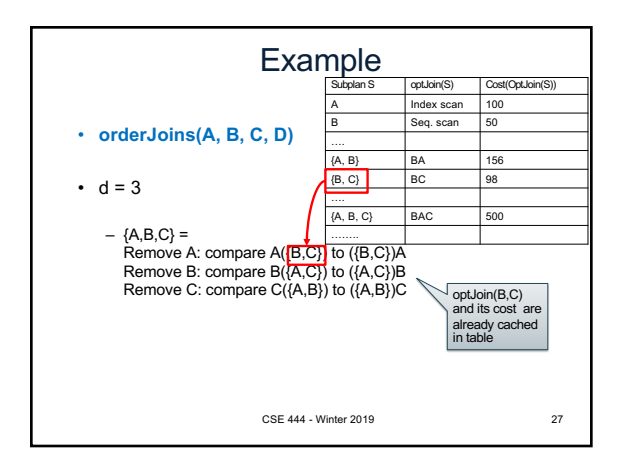

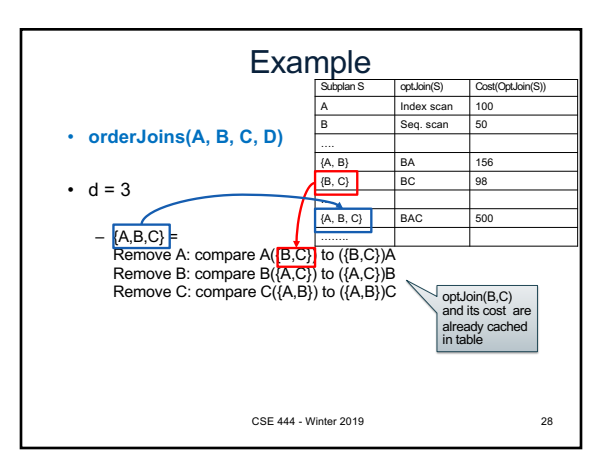

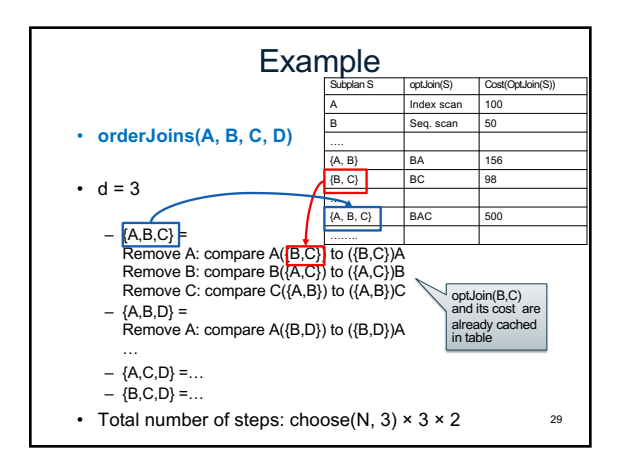

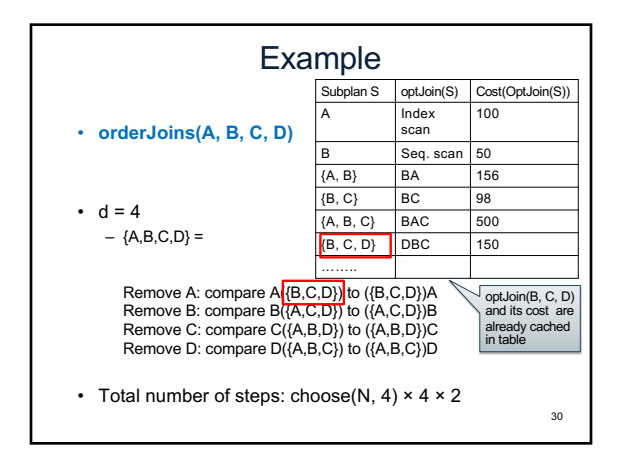

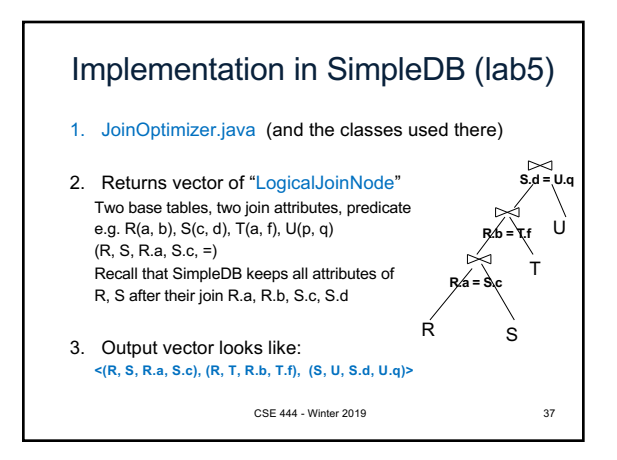

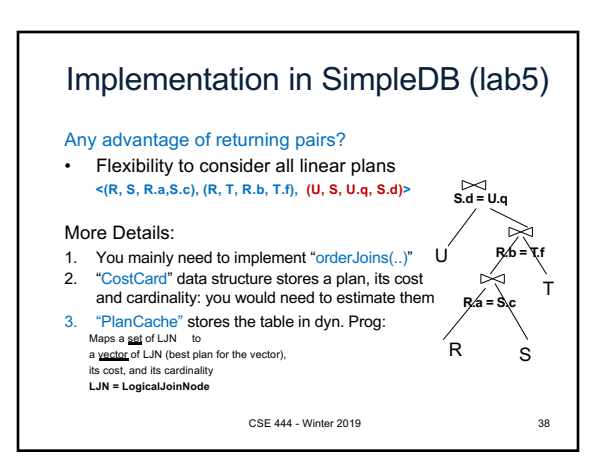